# **Titre :La parenté entre les êtres vivants**

**Classe(s) concernée(s) : 3ième Durée de mise en œuvre 1H30**

## **Partie(s) du programme :la parenté entre les espèces :**

# **Etablir les liens des parentés entres les espèces actuelles et les espèces fossiles**

« La comparaison des groupes ou espèces conduit à imaginer entre elles une parenté »

« Observer, recenser et organiser des informations afin d'établir une relation de parenté entre les espèces ». *=>extension possible selon niveau* 

*Une espèce nouvelle présente des caractères ancestraux et aussi des caractères nouveaux par rapport à une espèce antérieure dont elle serait issue.* 

## **Prérequis :6ième**

Les organismes vivants sont classés en groupes emboîtés définis uniquement à partir des attributs qu'ils possèdent en commun. Ces attributs définis par les scientifiques permettent de situer des organismes vivants dans la classification actuelle. « Plus le nombre d'attributs en commun est grand et plus les organismes vivants sont proches. »

# **Modalités d'organisation du travail des élèves :** binôme

## **Posture de l'enseignant** :

-Distribuer la partie « situation déclenchante » afin de faire formuler le problème et définir la démarche de résolution. Travail en classe complète , l 'enseignant relevant les idées et reformulant.

-Pilotage sur phylogène selon besoin durant le travail en binôme

-En fonction du travail de chaque binôme, mise au point intermédiaire sur la pertinence des caractères choisis -Bilan commun sur les productions

# **Situation déclenchante :**

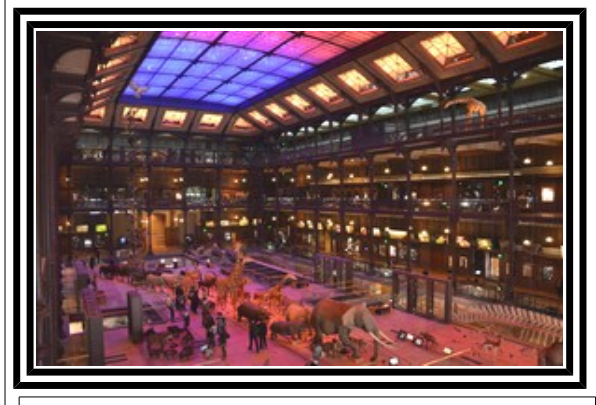

 **Photo de la galerie de l'évolution (source wikipédia)**

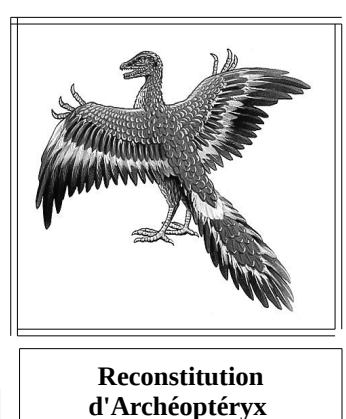

**(source petit Larousse)**

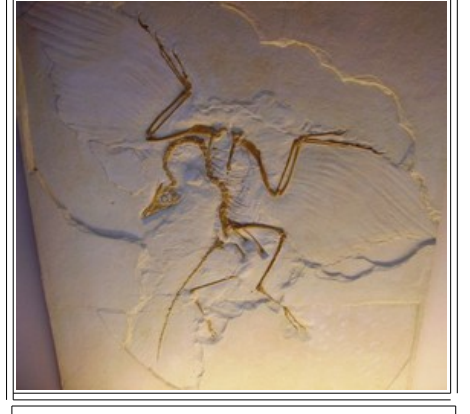

**Une réplique du spécimen de Berlin d' Archaeopteryx (source wikipédia)**

*Dans la galerie de l 'évolution, les différents organismes sont disposés en*

*fonction de leur degré de parenté. Ainsi, plus deux organismes sont proches dans la galerie et plus leur parenté est grande.*

*Le responsable de la galerie vient de recevoir une superbe reconstitution d'un fossile d'archéoptéryx mais il se demande où il peut placer ce magnifique spécimen au mieux des connaissances .Il hésite sur la place de l'Archéoptéryx par rapport à l 'Homme, au crocodile, à la mésange et au crapaud.*

 **Problème scientifique posé : Comment placer archéoptéryx dans l'évolution des êtres vivants ?**

## **Phase de la démarche d'investigation privilégiée** :

Comparer , tester avec phylogène (chaque binôme choisit les caractères à comparer )et expliquer par un texte bref

## **Type de production attendue par l'élève :**

*Tableau et arbre (à recopier à partir de phylogène) et un texte un bref expliquant la position d'archéoptéryx*

## **Capacité(s) travaillée(s) :**

x Rechercher, extraire et organiser l'information utile sur logiciel phylogène

x Appliquer des consignes pour réaliser un tableau et un arbre de parenté

x Raisonner : mettre en relation les données pour répondre

x Communiquer à l'aide d'un langage scientifique approprié (tableau, arbre d'évolution et texte bref)

## **Ressource(s) mise(s) à disposition :**

Matériel issu du réel matériel biologique :squelette membre antérieur homme (éventuellement)

Ressource numérique :phylogène

Ressources documentaires :

Ressource R :rappels sixième : ensemble emboîté et tableau Ressource P : fiche méthode Phylogène Ressource A et ou aide 2 : lire des arbres de parenté

*Si nécessaire prévoir ressources squelettes Belin 3ième 2008 (outils informatiques « bug »)*

**Aides ou « coup de pouces » : notions sixième et lecture des arbres de parenté exemple incomplet à finir**

#### **Réponses**

**Cet arbre montre que les espèces fossiles sont liés aux espèces actuelles car elles partagent des attributs communs.**

*Archéoptéryx présente des caractères nouveaux par rapport à …................ mais aussi des caractères issus d'espèces antérieures.* 

**D'après les attributs choisis, Archéoptéryx serait plus proche de …................ que de ................. ou de l'Homme car ils ont plus d'attributs en commun donc le responsable peut le mettre près de ….............. mais entre …....................... et ….............. mais éloigné de l'Homme car il ne partage que les attributs.................................**

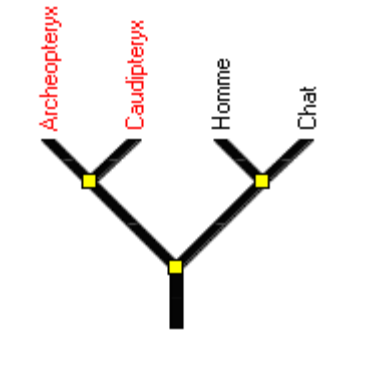

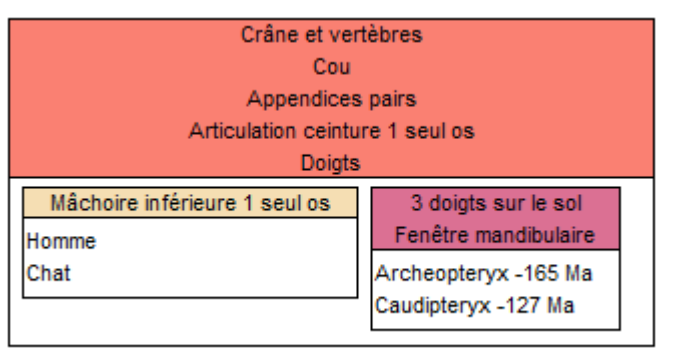

**Évaluation curseur : voir activité**

**Auteurs :**Isabelle BONNEVILLE, Michel DEFRANCE, Aline DUCROQ, Franka NICOLAS

Académie de Rouen

# Document élève : ce qui va être donné à l'élève (situation déclenchante)

# **La parenté entre les organismes vivants et fossiles**

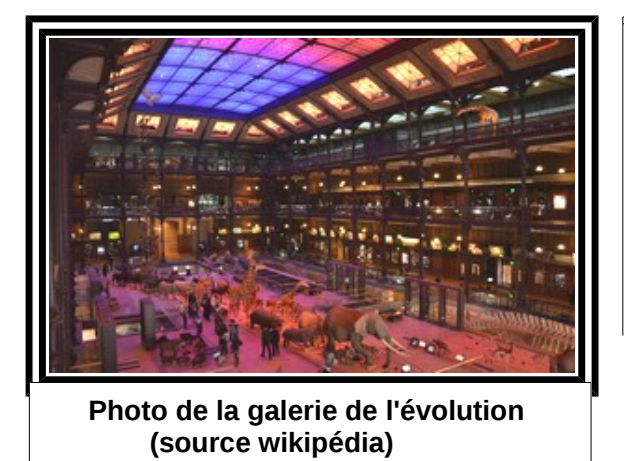

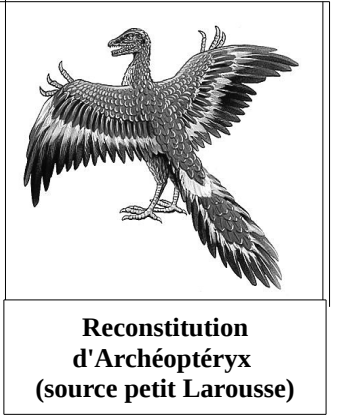

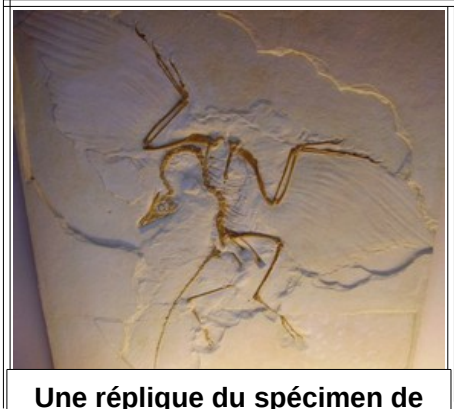

**Berlin d' Archaeopteryx (source wikipédia)**

*Dans la galerie de l 'évolution, les différents organismes sont disposés en fonction de leur degré de parenté. Ainsi, plus deux organismes sont proches dans la galerie et plus leur parenté est grande. Le responsable de la galerie vient de recevoir une superbe reconstitution d'un fossile d'archéoptéryx mais il se demande où il peut placer ce magnifique spécimen au mieux des connaissances .Il hésite sur la place de l'Archéoptéryx par rapport à l 'Homme, au crocodile, à la mésange et au crapaud.* …................................................................................................................................................

Ressources distribuées après la formulation du problème et la mise en place de la démarche de résolution.

# **Ressource R : Rappels de sixième**

Classer les êtres vivants c'est rechercher les caractères ou attributs qu'ils possèdent en commun, et ainsi créer des groupes d'êtres vivants emboîtés les uns dans les autres.

Les organismes vivants sont classés en groupes emboîtés définis uniquement à partir des attributs qu'ils possèdent en commun.

Ces attributs définis par les scientifiques permettent de situer des organismes vivants dans la classification actuelle. « Plus le nombre d'attributs en commun est grand et plus les organismes vivants sont proches. »

# **Ressource A** Un exemple d'ensembles emboîtés( = groupes emboîtés) et arbre de parenté correspondant

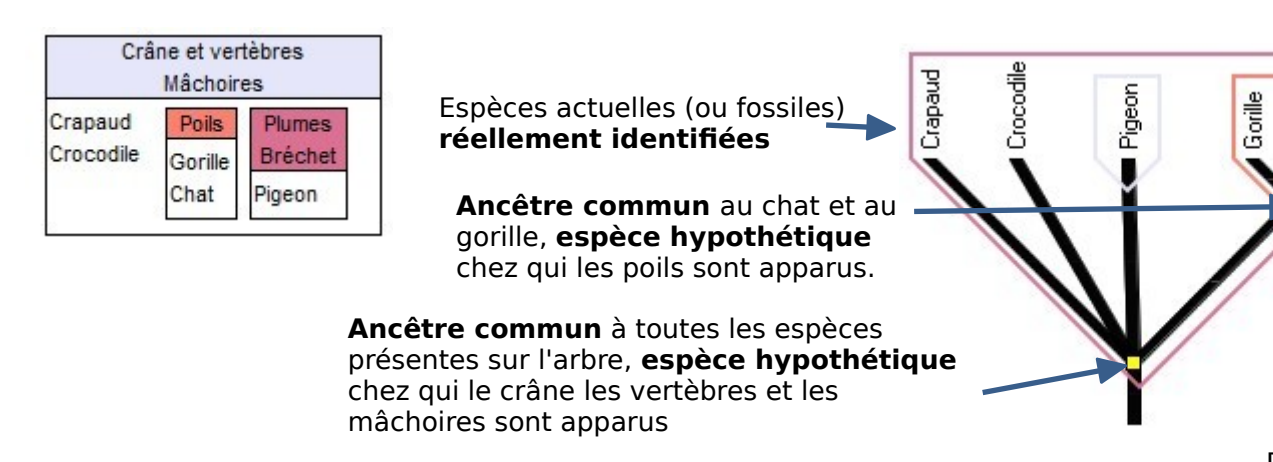

Déroulement de l'évolution

ð.<br>Ö

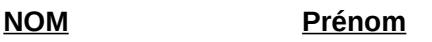

# **Consigne :**

A l 'aide du logiciel **phylogène**, à partir de la collection « **vertébrés fossiles /actuels** » construis les **groupes emboîtés** contenant les **cinq organismes** cités dans la situation problème en choisissant **cinq caractères** parmi tous ceux qui sont proposés.

Construis ensuite l '**arbre de parenté** qui te permettra d'indiquer au responsable de la galerie où positionner la reconstitution de l'Archéoptéryx .Ta **réponse** doit être **argumentée** et doit présenter l 'arbre recopié.

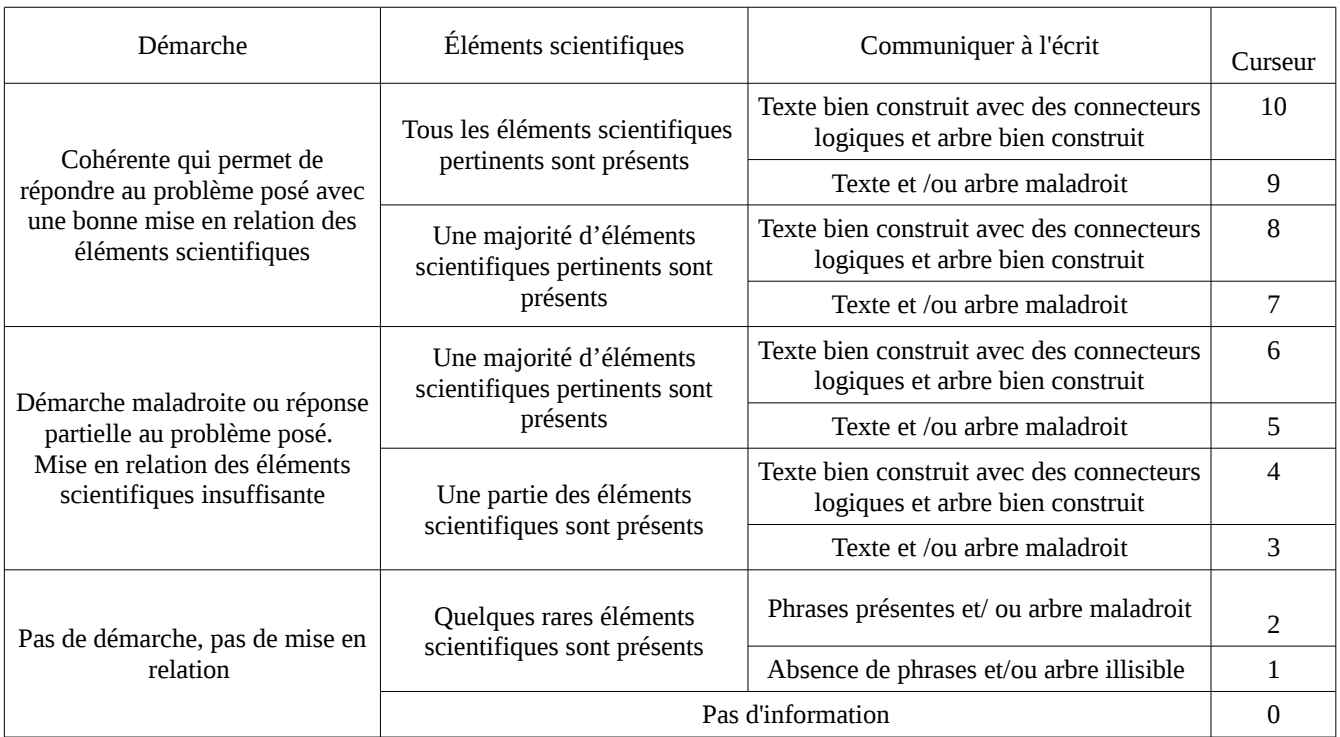

# **1. sélectionner une collection**

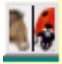

Pour commencer le travail vous devez sélectionner une collection en cliquant simplement sur l'image de la collection que vous voulez sélectionner puis en cliquant sur « ok » vous pouvez retourner sur ce menu à tout moment en cliquant sur l'icône ci-contre. Mais si vous changez de collection il faut enregistrer le travail réalisé sur la collection précédente où il sera perdu.

# **2. observer**

 Ce menu est accessible en cliquant sur l'icône ci-contre. Il vous permet de recueillir des informations diverses sur les espèces présentes dans la collection (données générales

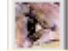

biologiques ou anatomiques). Il suffit de sélectionner l'espèce que vous voulez observer et la donnée souhaitée pour cette espèce

# **3. Comparer**

# à.

Ce menu est accessible en cliquant sur l'icône ci-contre. Il vous permet d'afficher simultanément des données anatomiques ou morphologiques de quatre espèces différentes afin de les comparer. Il suffit de sélectionner les espèces que vous voulez comparer et une donnée que vous voulez comparer.

# **4. Construire**

Ce menu est accessible en cliquant sur l'icône ci-contre.

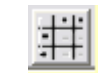

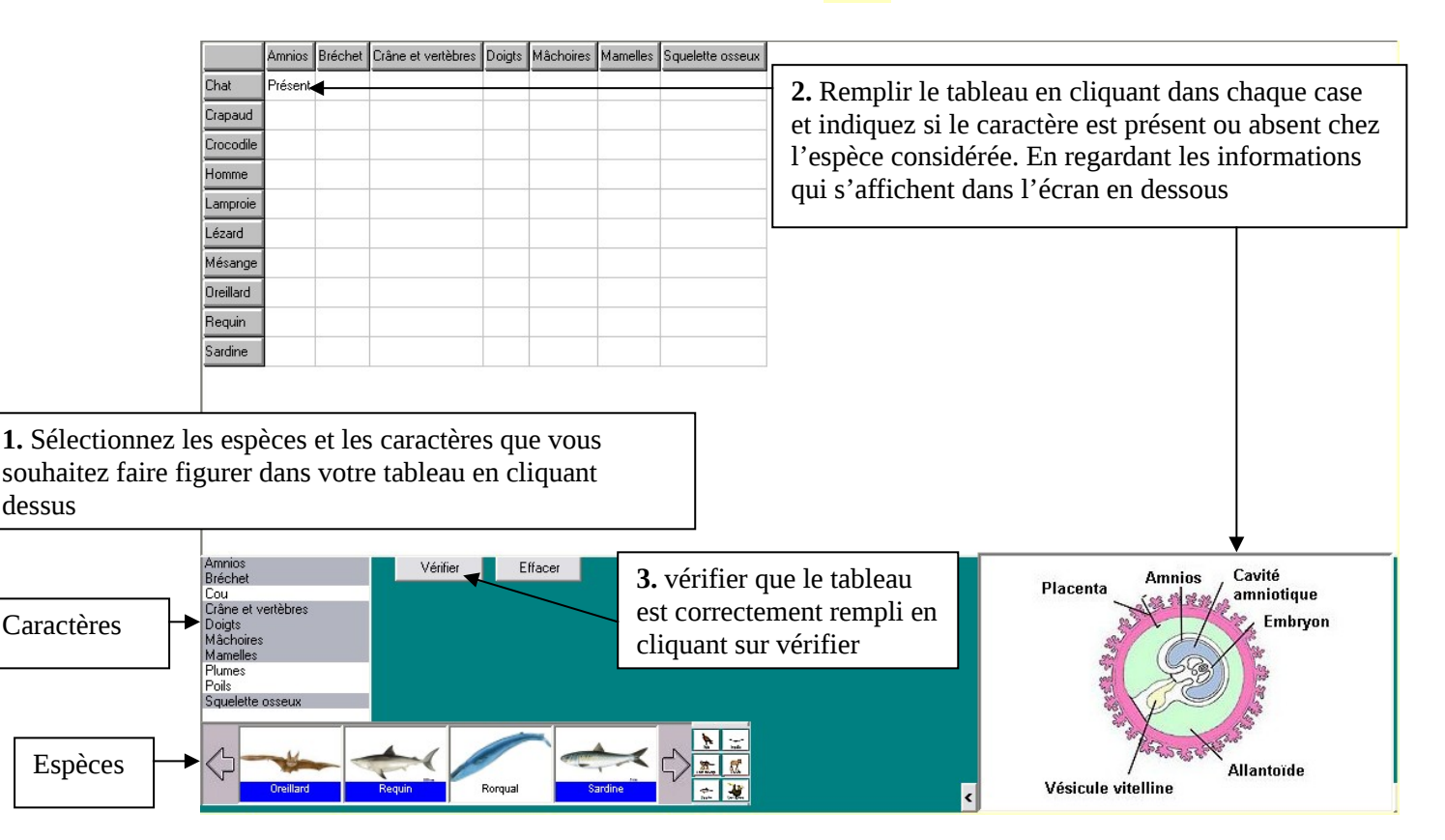

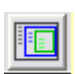

# **5. Classer**

Vous ne pourrez accéder à ce menu qu'après avoir rempli le tableau du menu construire en cliquant sur l'icône ci-contre. Il permet de classer les espèces dans des groupes emboîtés en fonction des caractères qu'elles possèdent.

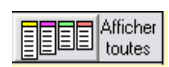

Pour commencer appuyez sur l'icône **« Afficher toutes »** un rectangle apparaît pour chaque caractère avec le nom des espèces qui le possèdent inscrit à l'intérieur.

Le but de ce menu est de d'emboîter les rectangles les uns dans les autres pour que chaque espèce n'apparaisse qu'une seule fois et soit englobée dans toutes le boîtes pour lesquelles elle possède le caractère. L'utilisation la plus simple et de **cliquer sur les rectangles avec la souris et de les glisser les uns dans les autres**.

On peut y arriver très simplement en commençant par les caractères les plus possédés par les espèces et en finissant par les caractères les moins possédés.

# **6. Etablir des liens de parenté**

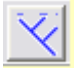

Vous ne pourrez accéder à ce menu « Etablir des liens de parenté » en cliquant sur l'icône ci-contre.

Ce menu permet d'établir des liens de parenté entre les espèces en fonction des caractères qu'elles possèdent. Les caractères communs entre espèces sont interprétés comme des liens de parenté évolutive qui sont représentés sous forme d'un arbre d'un **arbre phylogénétique.**

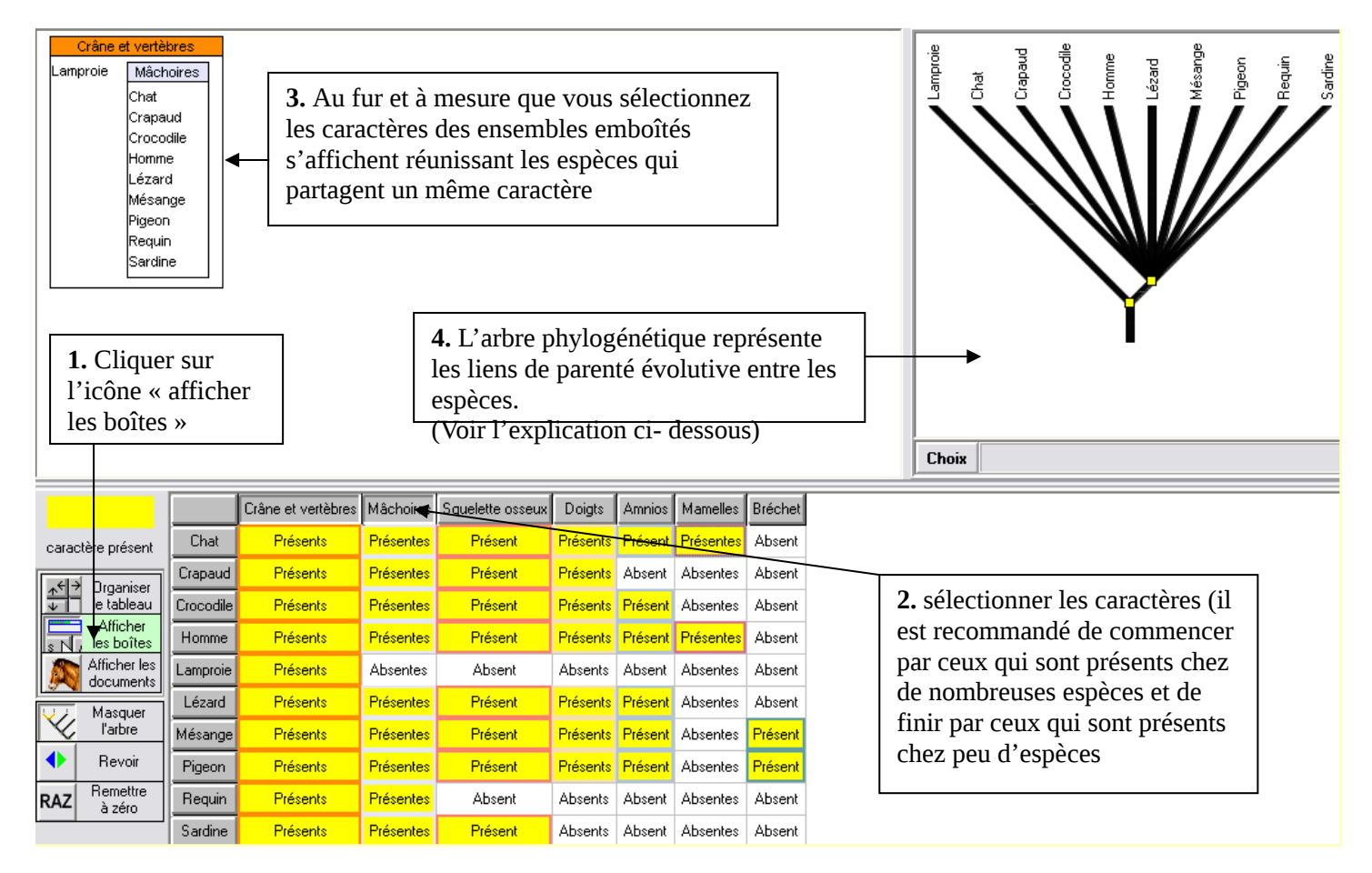

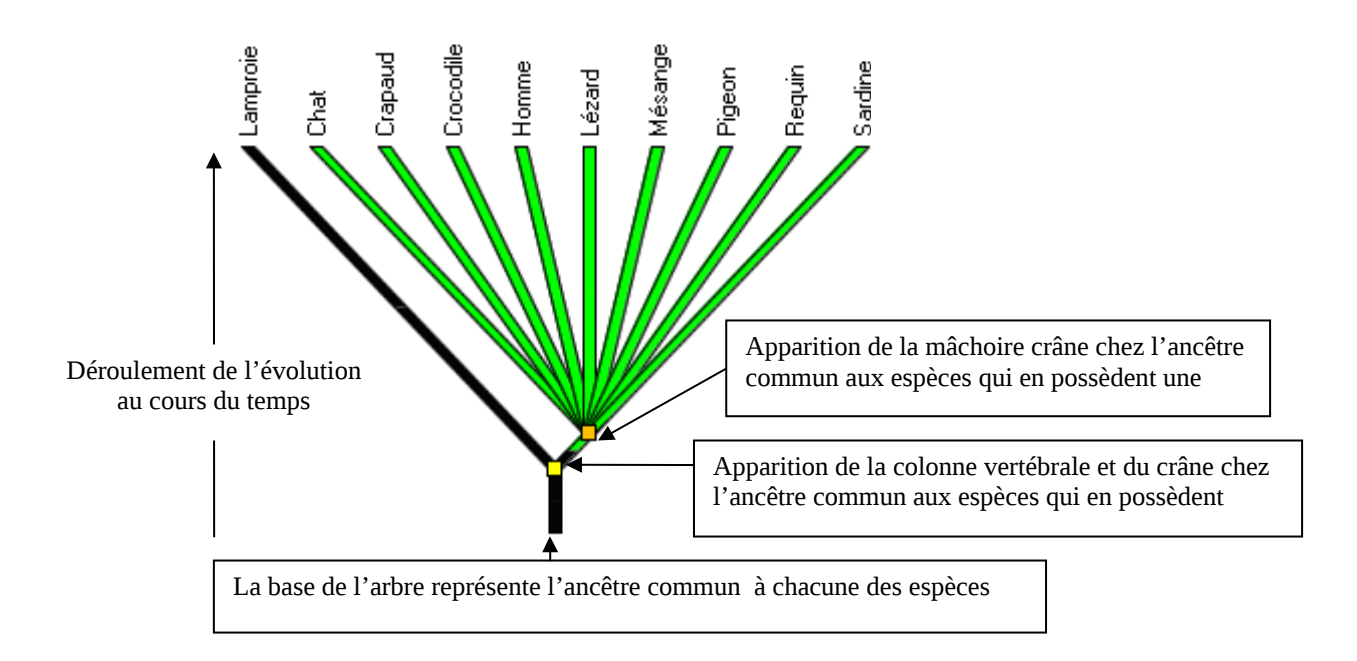

L'arbre phylogénétique reconstitue les liens de parenté entre les êtres vivants selon un principe simple, les espèces qui partagent un même caractère possèdent un ancêtre commun chez qui est apparu ce caractère.

Exemple, ici la Mésange, le Chat, le Crapaud, le Crocodile, l'Homme, le Lézard, le Requin et la Sardine possèdent un ancêtre commun chez qui la mâchoire est apparue, mais cet ancêtre n'est pas commun à la lamproie qui ne possède pas de mâchoire, elle a donc moins de parenté avec toutes ces espèces qu'elles n'en ont entre elles

Académie de Rouen

 $\mathbb{L}$